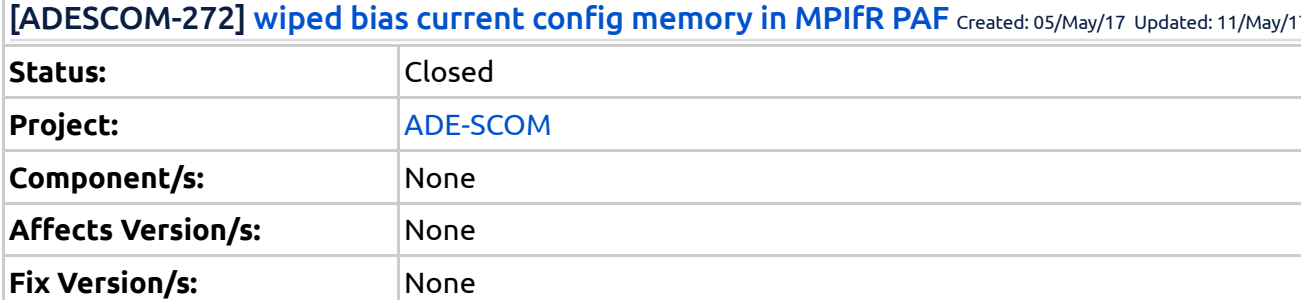

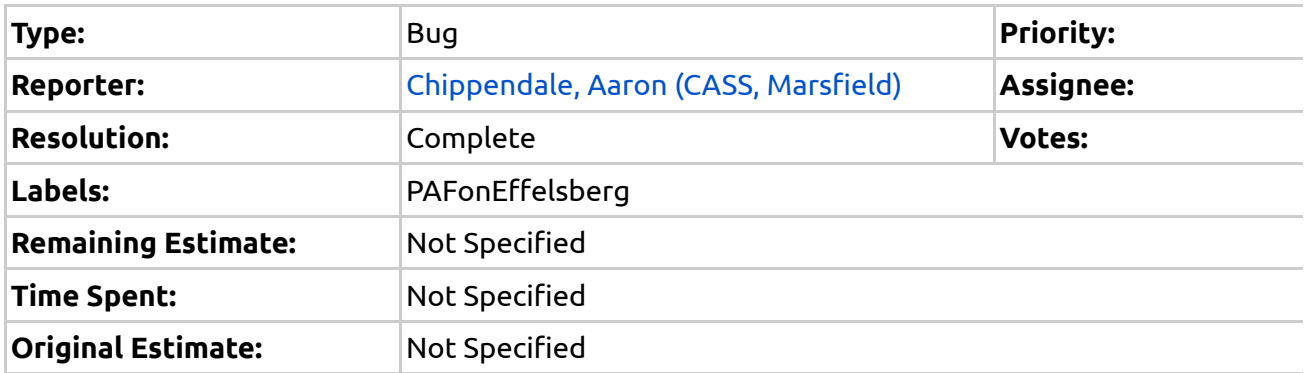

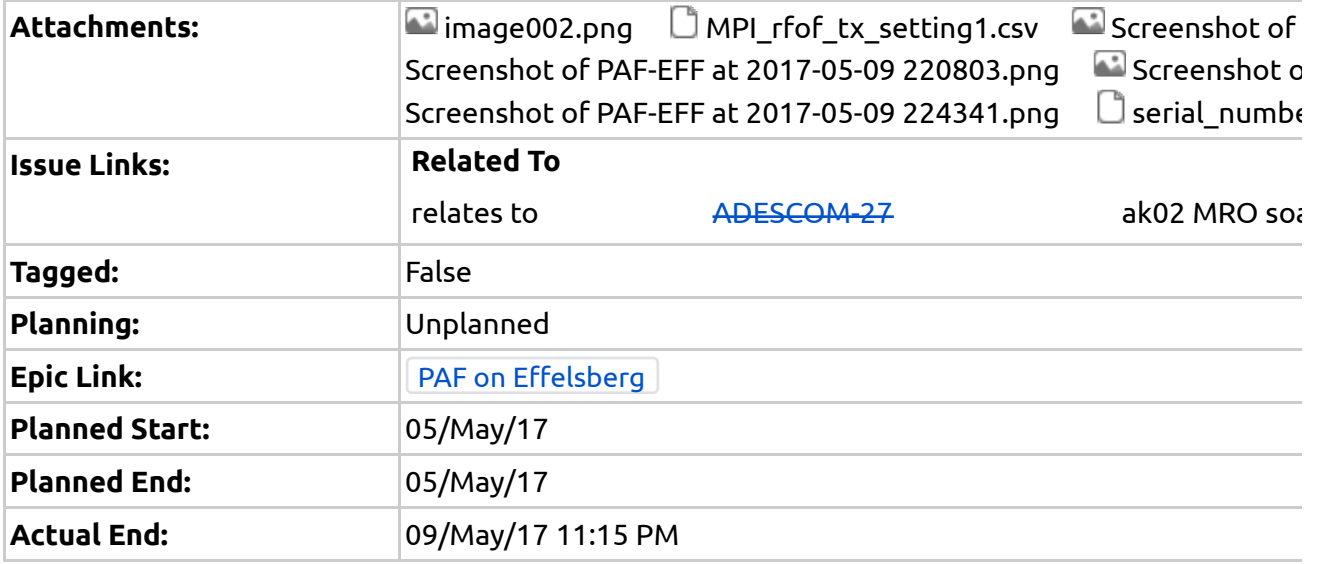

## Description

The bias current config memory is wiped on all four backplanes on the MPIfR PAF. This appears sim is preventing successful PAF startup at Bonn.

ping Deng, Xinping (Max Planck Institute for Radioastronomy), Deng, Xinping (Max Planck Institute Marsfield), Brothers, Mike (CASS, Marsfield)

## **Comments**

Comment by Chippendale, Aaron (CASS, Marsfield) [ 05/May/17 ]

This screenshot shows that the PAF bais current config memory has been wiped on all backplanes i

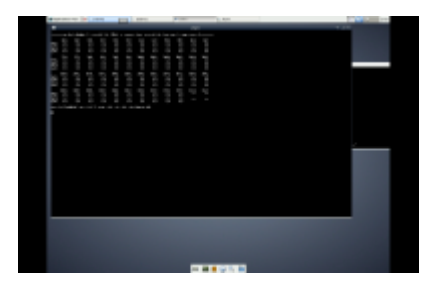

## This manifests in startup errors:

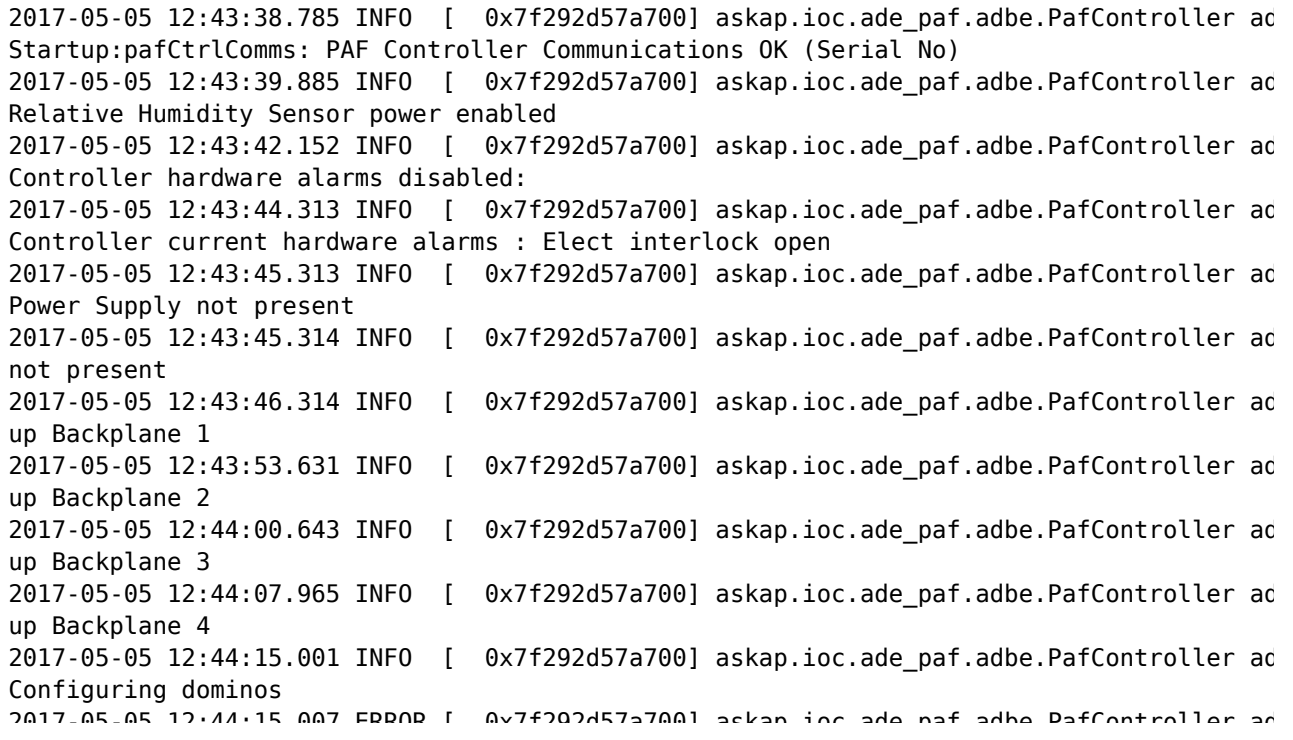

Comment by Chippendale, Aaron (CASS, Marsfield) [ 05/May/17 ]

For now we follow the workaround in ADESCOM-27 of unchecking the optical startup enable. This results in bias currents that are falling off the low end of the acceptable range. This is good enoug

Comment by Chippendale, Aaron (CASS, Marsfield) [ 05/May/17 ]

Here's the domino serial numbers in the MPIfR PAF: serial\_numbers.csv<sup>®</sup>

Comment by Chippendale, Aaron (CASS, Marsfield) [ 06/May/17 ]

Cheng, Wan (CASS, Marsfield) and Beresford, Ron (CASS, Marsfield), could you please help us get t dominos with the above serial numbers?

Comment by Chippendale, Aaron (CASS, Marsfield) [ 08/May/17 ]

If we can get the settings documented during ATE into a .csv file then it is possible to upload the s PAF Power-up sub menu and then choose PAF Domino Optical Power Reload. The settings have

- 1. Backplane No
- 2. Domino No
- 3. Domino SN
- 4. RFoF\_Tx SN
- 5. CH1optPwrCtrlMemMon
- 6. CH2optPwrCtrlMemMon

I've already put the serial numbers in the attached serial numbers.csv<sup>2</sup>.

Comment by Beresford, Ron (CASS, Marsfield) [ 09/May/17 ]

Got it ! **Dr** 

Comment by Cheng, Wan (CASS, Marsfield) [ 09/May/17 ]

Hi Ron:

Please see the attached.

Wan

Comment by Beresford, Ron (CASS, Marsfield) [ 09/May/17 ]

thanks Wan.

Did you have two or three remaining in the production database? There were the two MPI spares  $\imath$ 

Comment by Chippendale, Aaron (CASS, Marsfield) [ 09/May/17 ]

Thanks Cheng, Wan (CASS, Marsfield) and Beresford, Ron (CASS, Marsfield). I'll try uploading these how it goes.

Comment by Chippendale, Aaron (CASS, Marsfield) [ 09/May/17 ]

Domino RF Bias currents before fixing the bias settings:

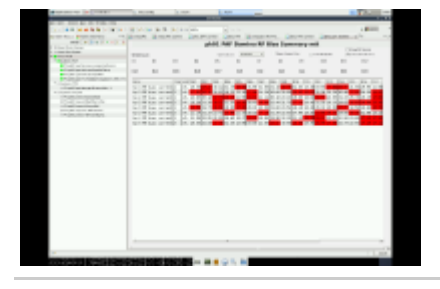

Comment by Chippendale, Aaron (CASS, Marsfield) [ 09/May/17 ]

I just uploaded the settings Cheng, Wan (CASS, Marsfield) provided via this file serial\_numbers\_up Reload option in the Test PAF Power-up sub-menu of paf.py.

Following that we get sensible readback of the bias settings and reasonable bias currents as show

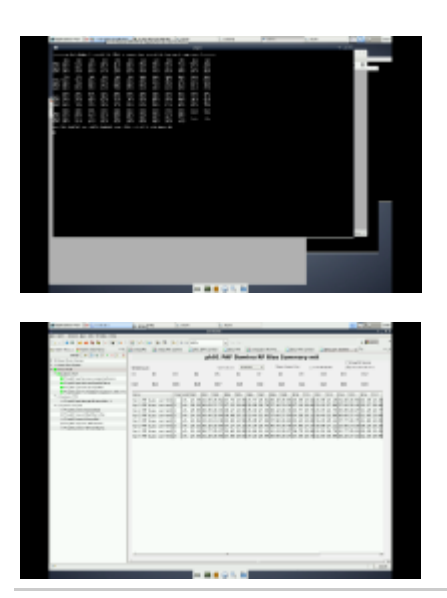

Comment by Chippendale, Aaron (CASS, Marsfield) [ 09/May/17 ]

The Domino bias settings have been reloaded, but we should double check that they are persisten

Comment by Chippendale, Aaron (CASS, Marsfield) [ 10/May/17 ]

The PAF was just power cycled and the domino bias settings were persistent.

Comment by Brothers, Mike (CASS, Marsfield) [ 11/May/17 ]

We have a safeguard in the ASKAP PAFs that we monitor the PSU voltages during start-up. MPI co their PAF PSU.

Generated at Thu May 14 22:53:06 AEST 2020 by Chippendale, Aaron (CASS, Marsfield) using Jira 7. sha1:5ef91d760d7124da5ebec5c16a948a4a807698df.